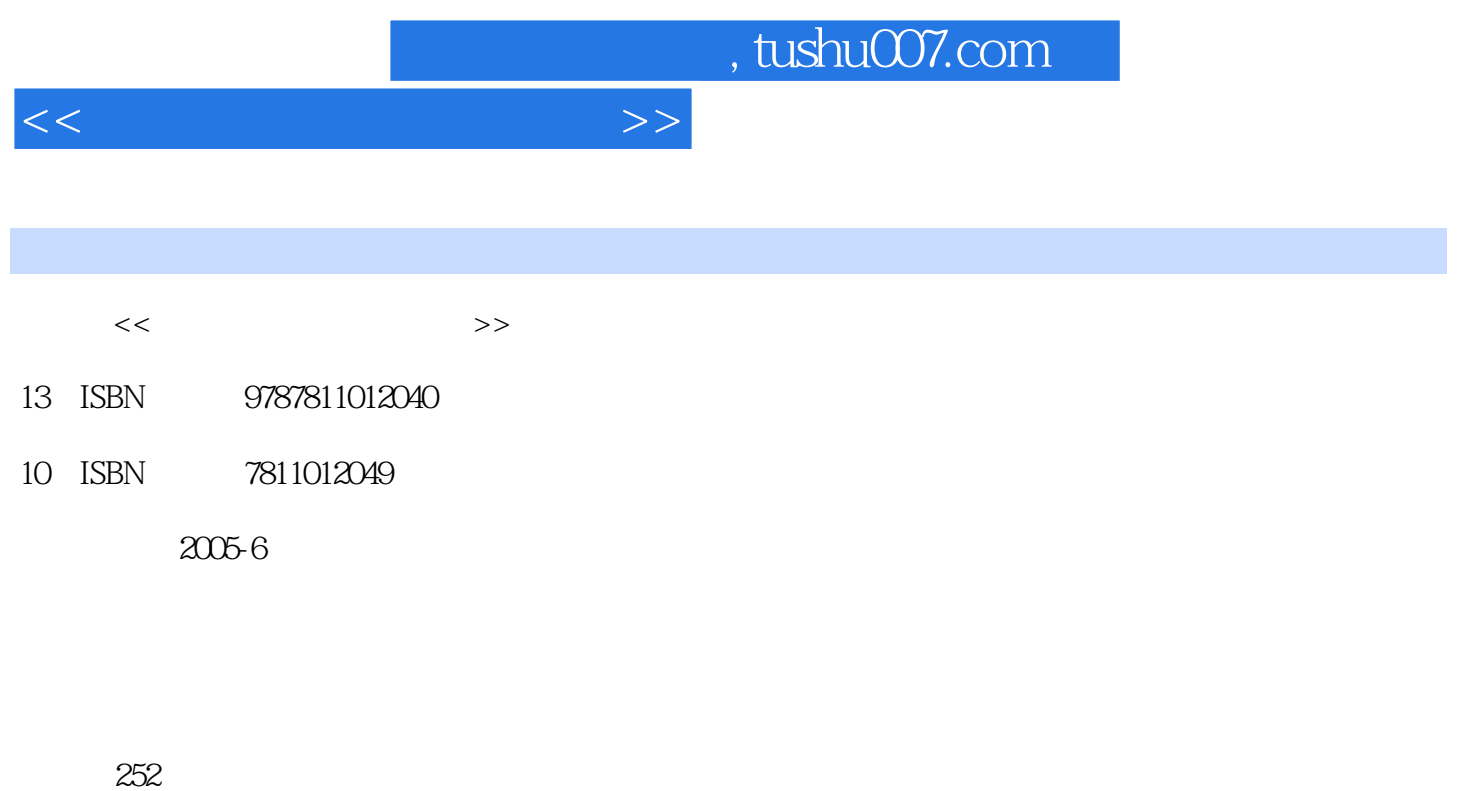

PDF

更多资源请访问:http://www.tushu007.com

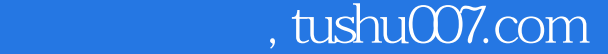

 $<<$ 

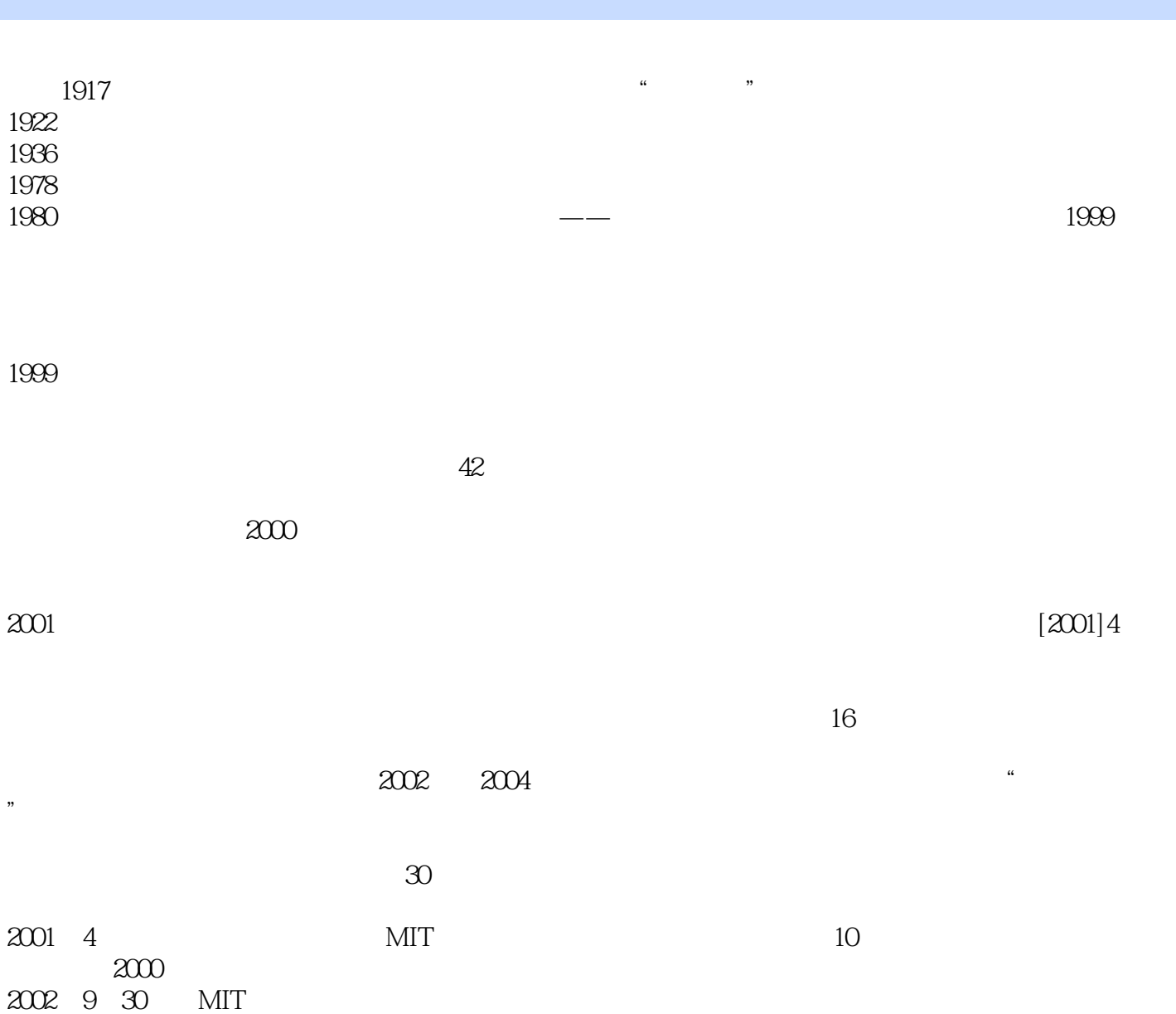

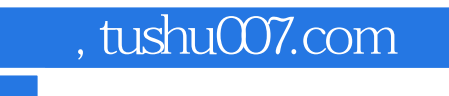

在理念上致力于"融理论于技术,用技术辅助教学",强调"参与"、"动手"、"合作",力求"

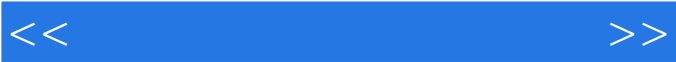

实用"、"好用"、"有用"。

<<现代教育技术实用教程>>

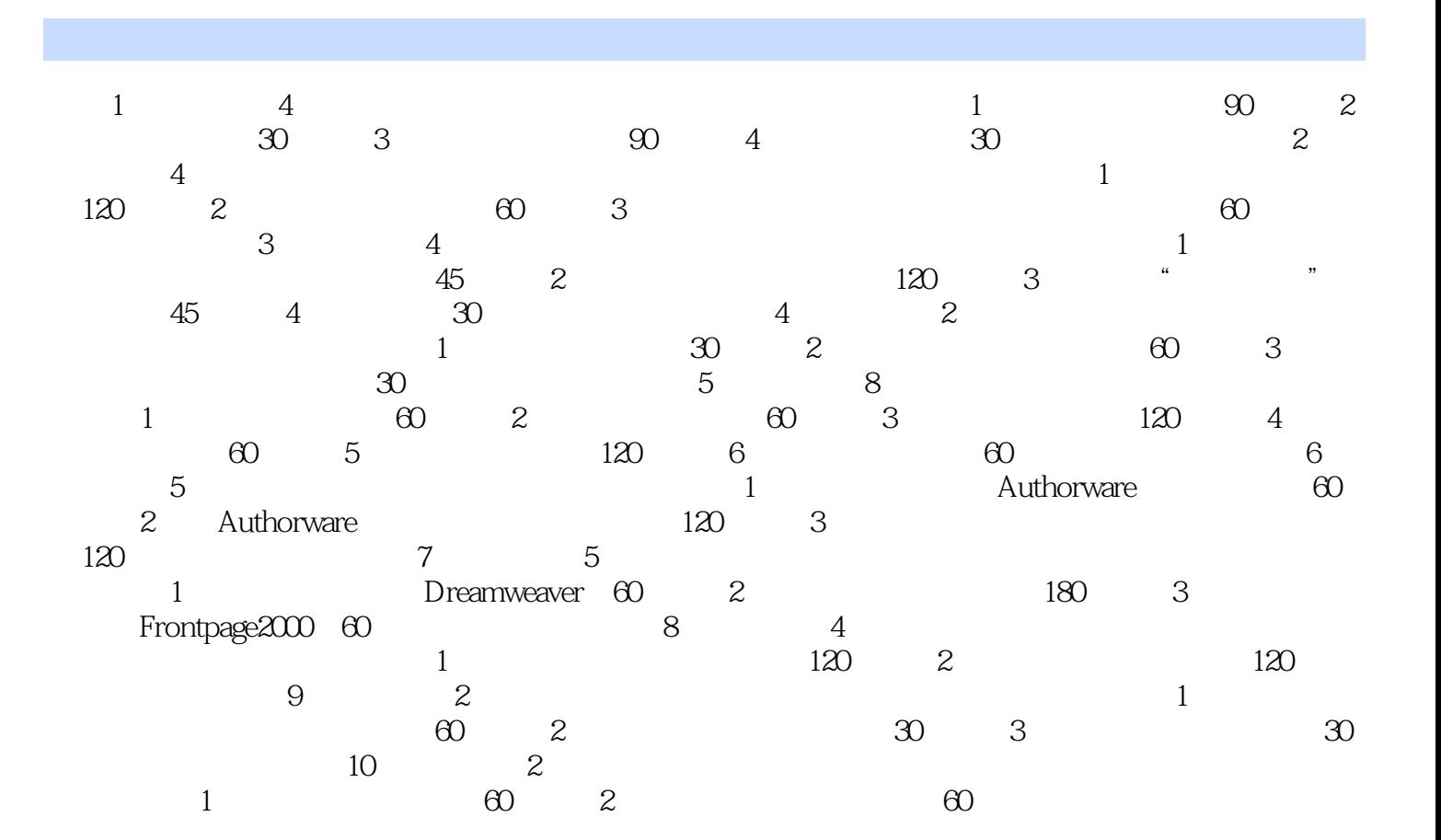

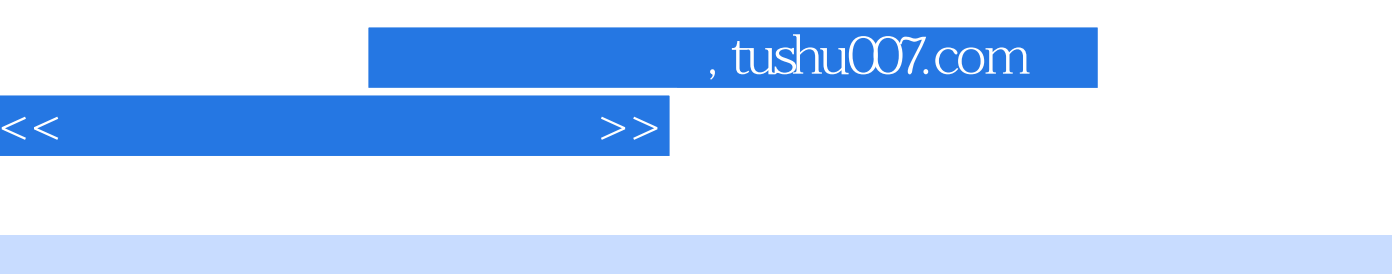

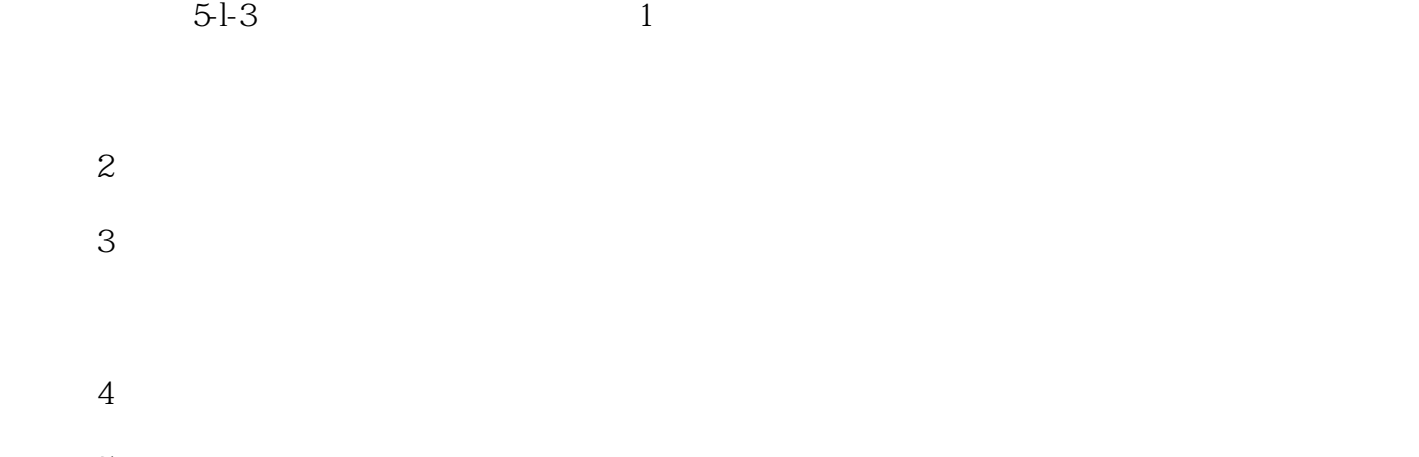

 $5$ 

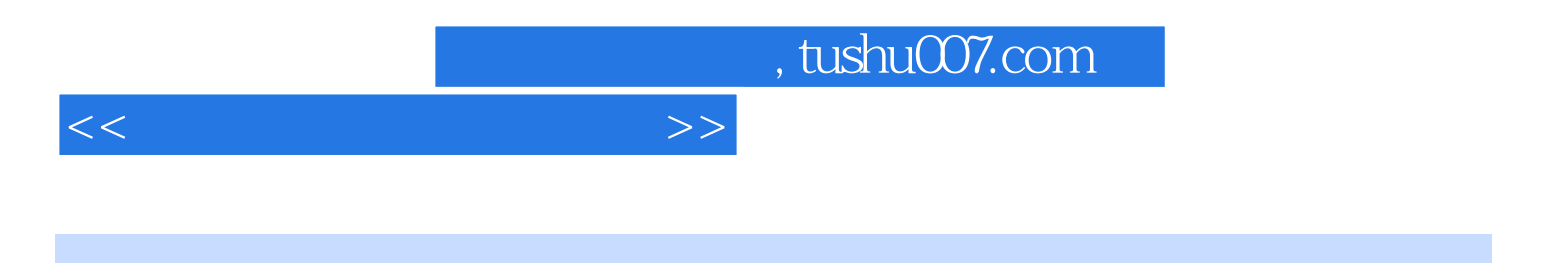

本站所提供下载的PDF图书仅提供预览和简介,请支持正版图书。

更多资源请访问:http://www.tushu007.com